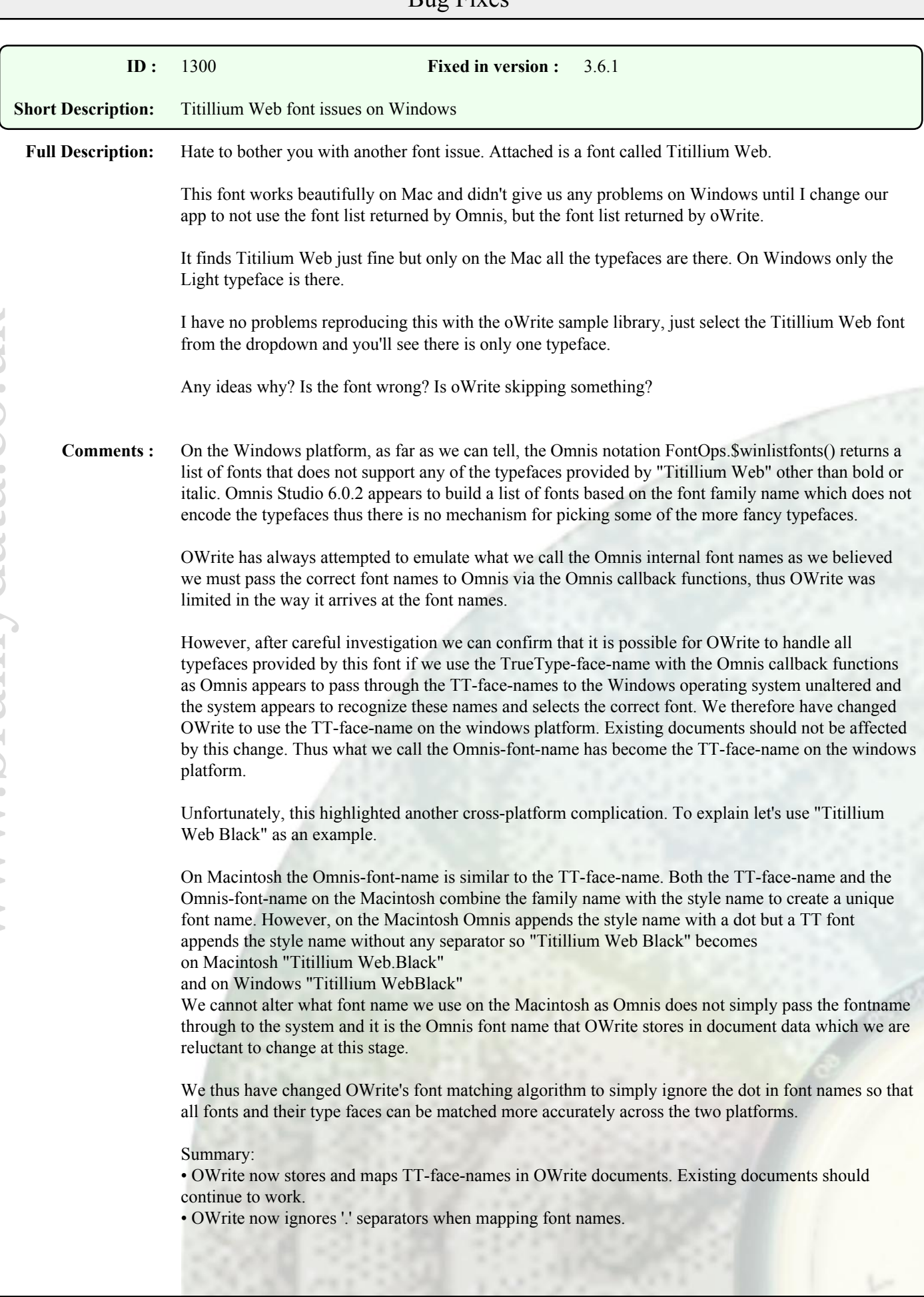

Bug Fixes

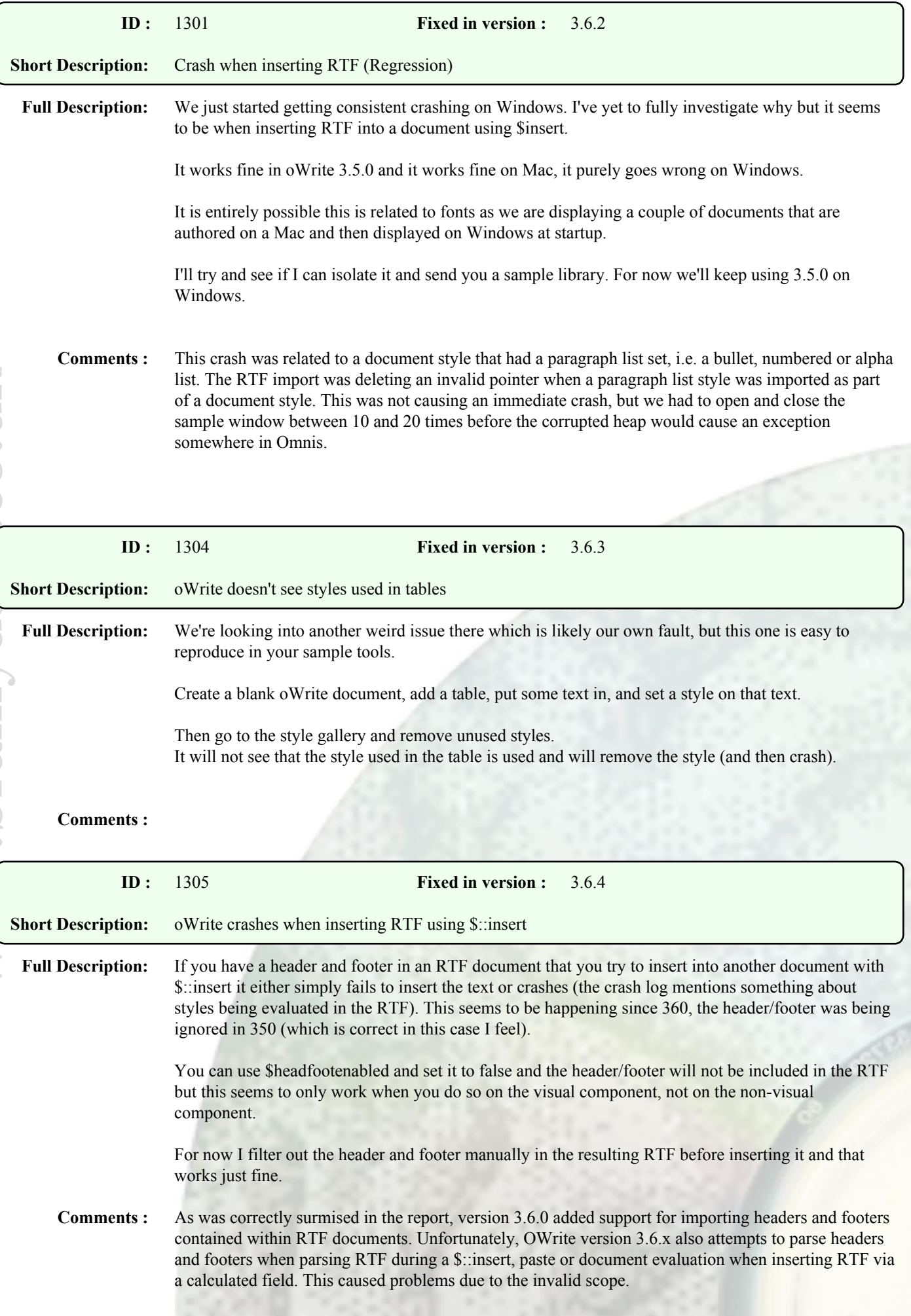

The work-around is to turn off header and footer support during these operations by assigning kFalse to \$headfootenabled. As far as we can tell this works with both, visual and non-visual components. We cannot confirm that this work-around does not work with non-visual components as the report suggests.

Version 3.6.4 ensures that headers and footers are only parsed when importing entire documents during a call to \$loaddata().

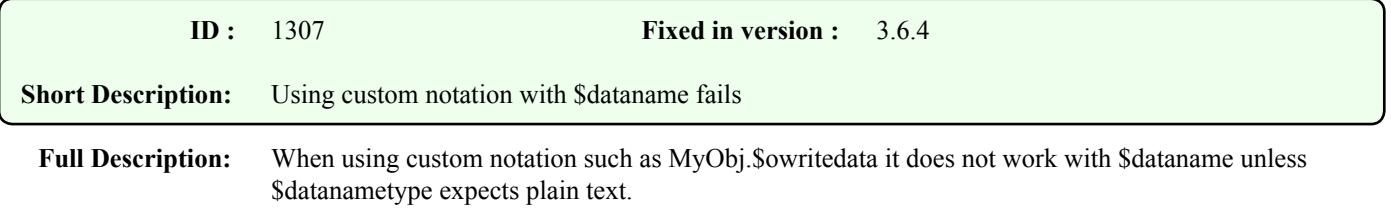

## **Comments :**